$\begin{array}{cccc} \uparrow & & ( & ) & \downarrow & & \downarrow \end{array}$ † ‡

 $\mathbf{1}$ 

2. 既存手法  $2 \quad 1$ 

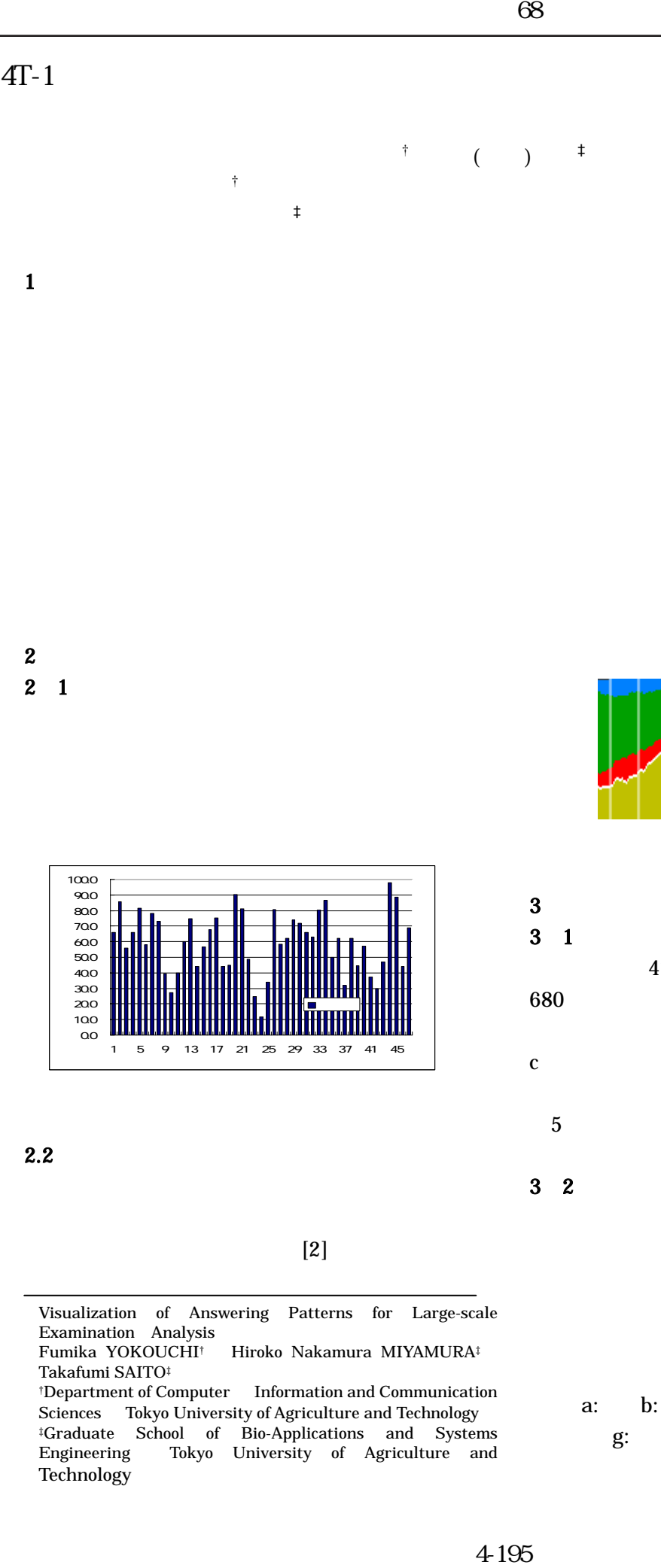

 $2.2$ 

 $[2]$ 

- Visualization of Answering Patterns for Large-scale Examination Analysis Fumika YOKOUCHI† Hiroko Nakamura MIYAMURA‡
- Takafumi SAITO<sup>‡</sup>
- †Department of Computer Information and Communication Sciences Tokyo University of Agriculture and Technology ‡Graduate School of Bio-Applications and Systems Engineering Tokyo University of Agriculture and Technology

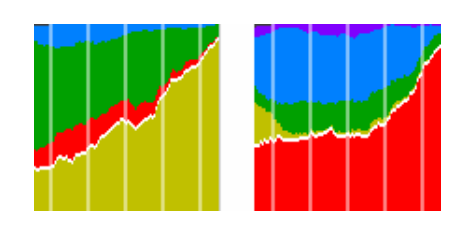

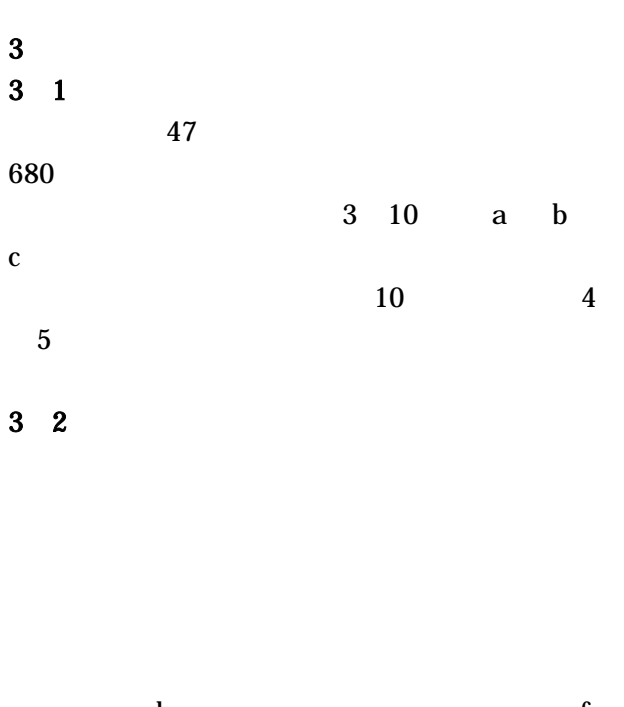

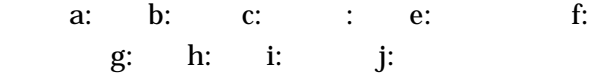

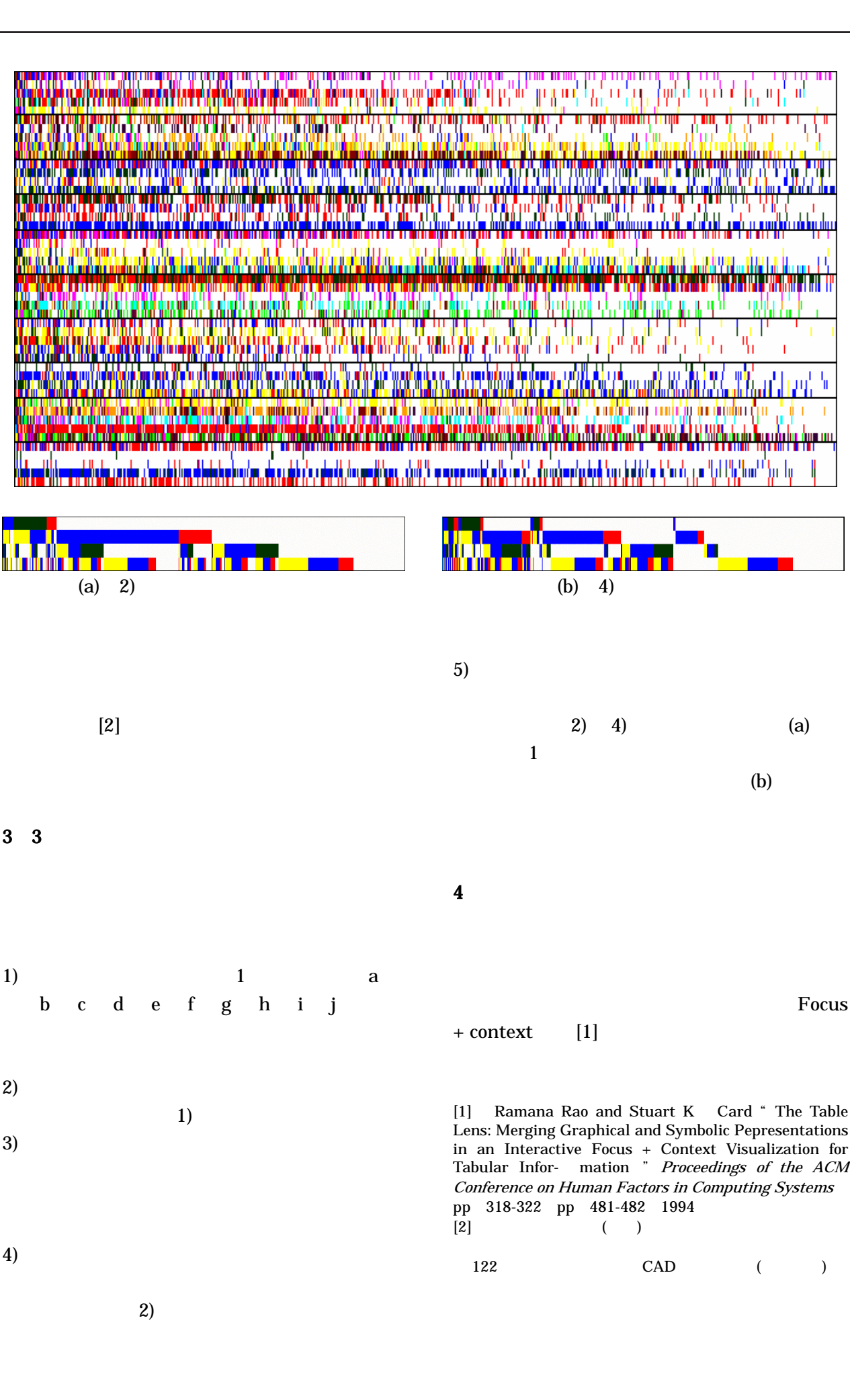

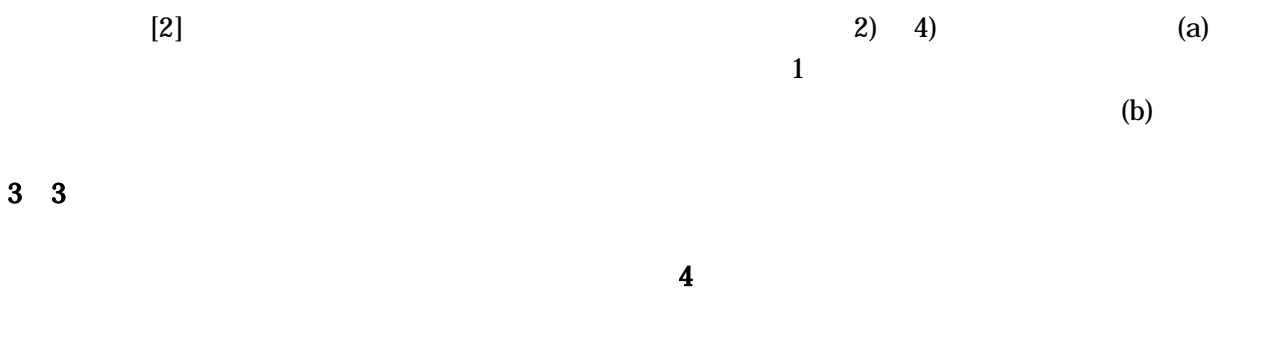

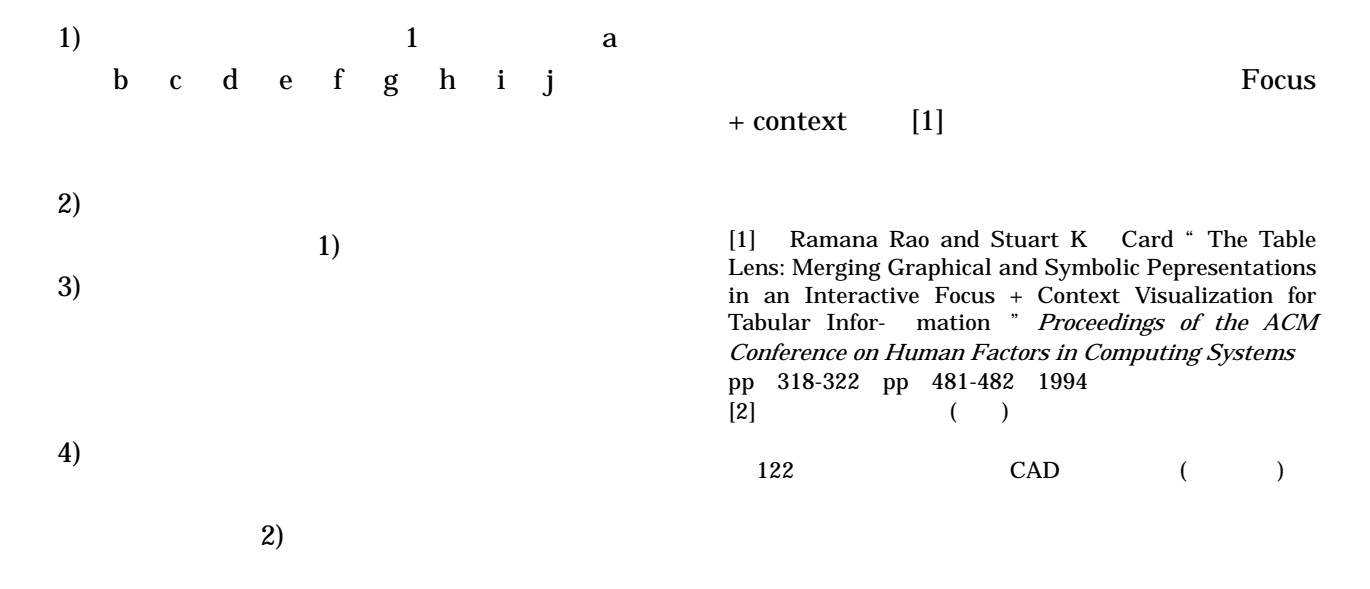